# 7 MATLAB

 $7.1$ 

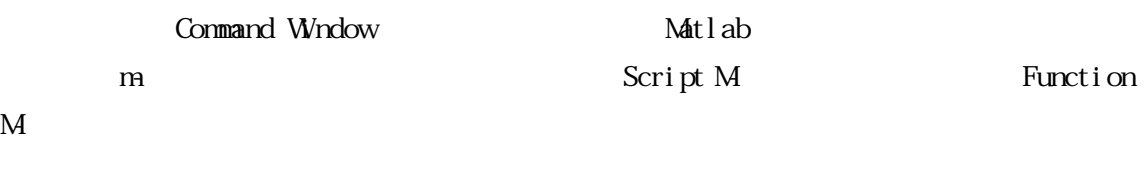

### $7.2$

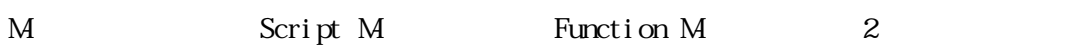

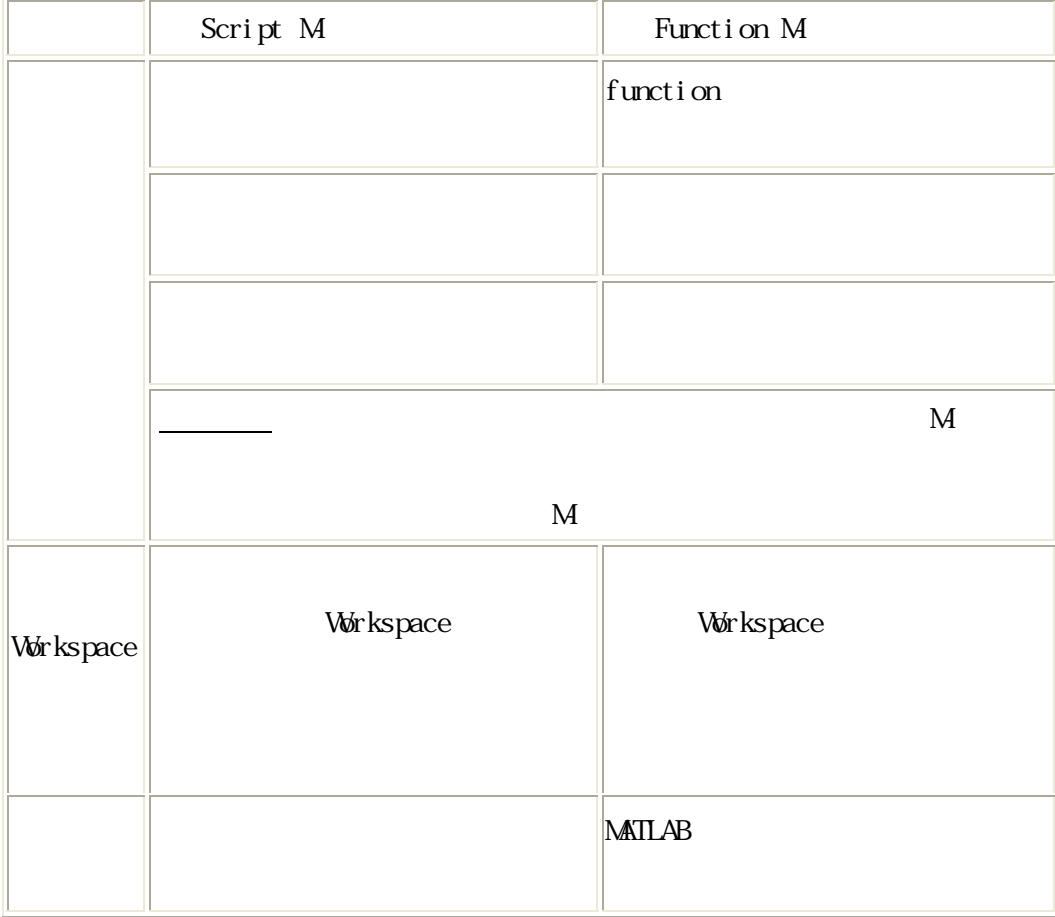

7.21 M- $M$  $\mathbf M$  $\mathbf{Mat} \, \mathbf{l} \, \text{ab}$  absolute  $\mathbf{l} \, \text{Mat} \, \mathbf{l}$ script M  $\mathbf{Mat} \mathbf{1}$  ab  $\mathbf{Mat}$ 

#### 1. M-

 $M$ 

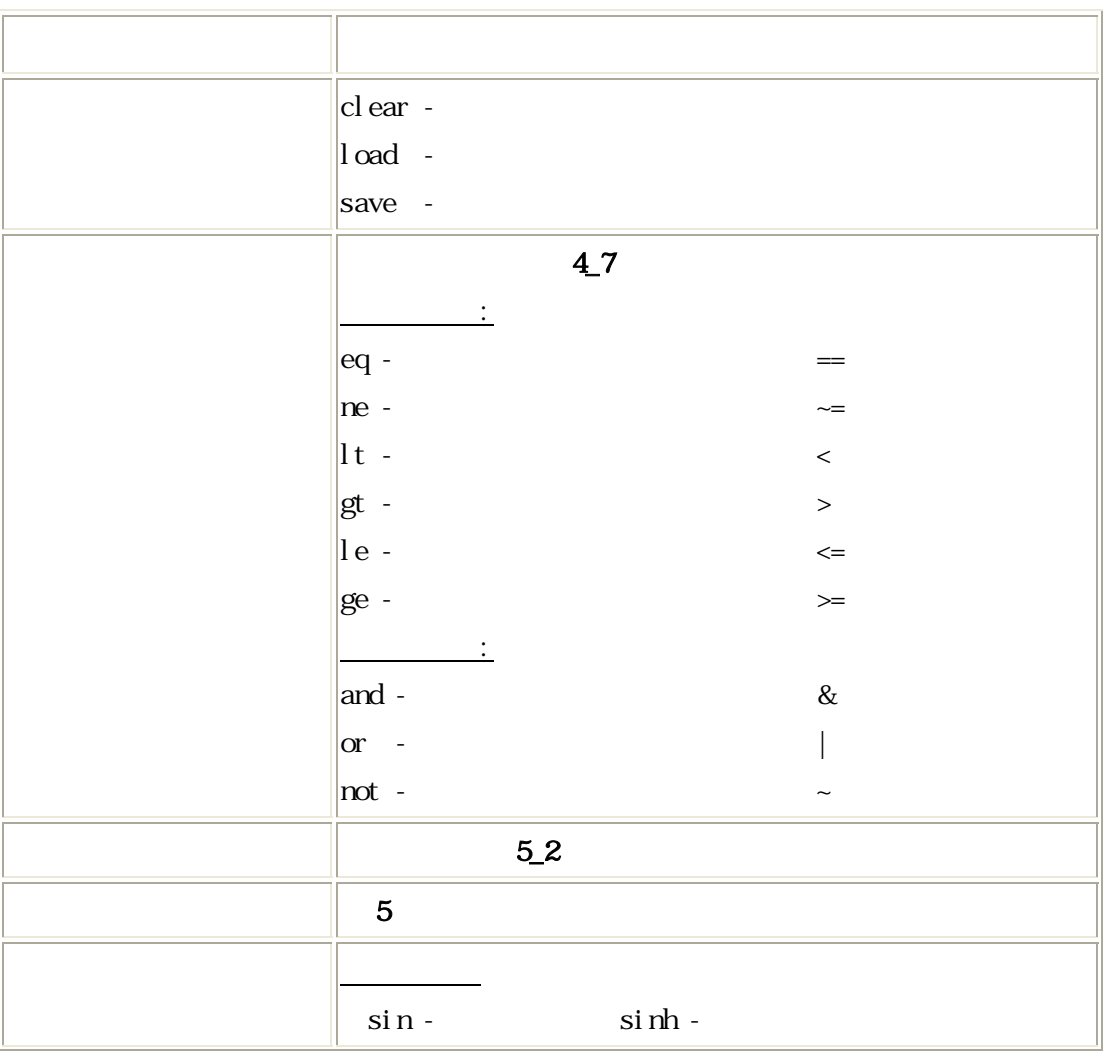

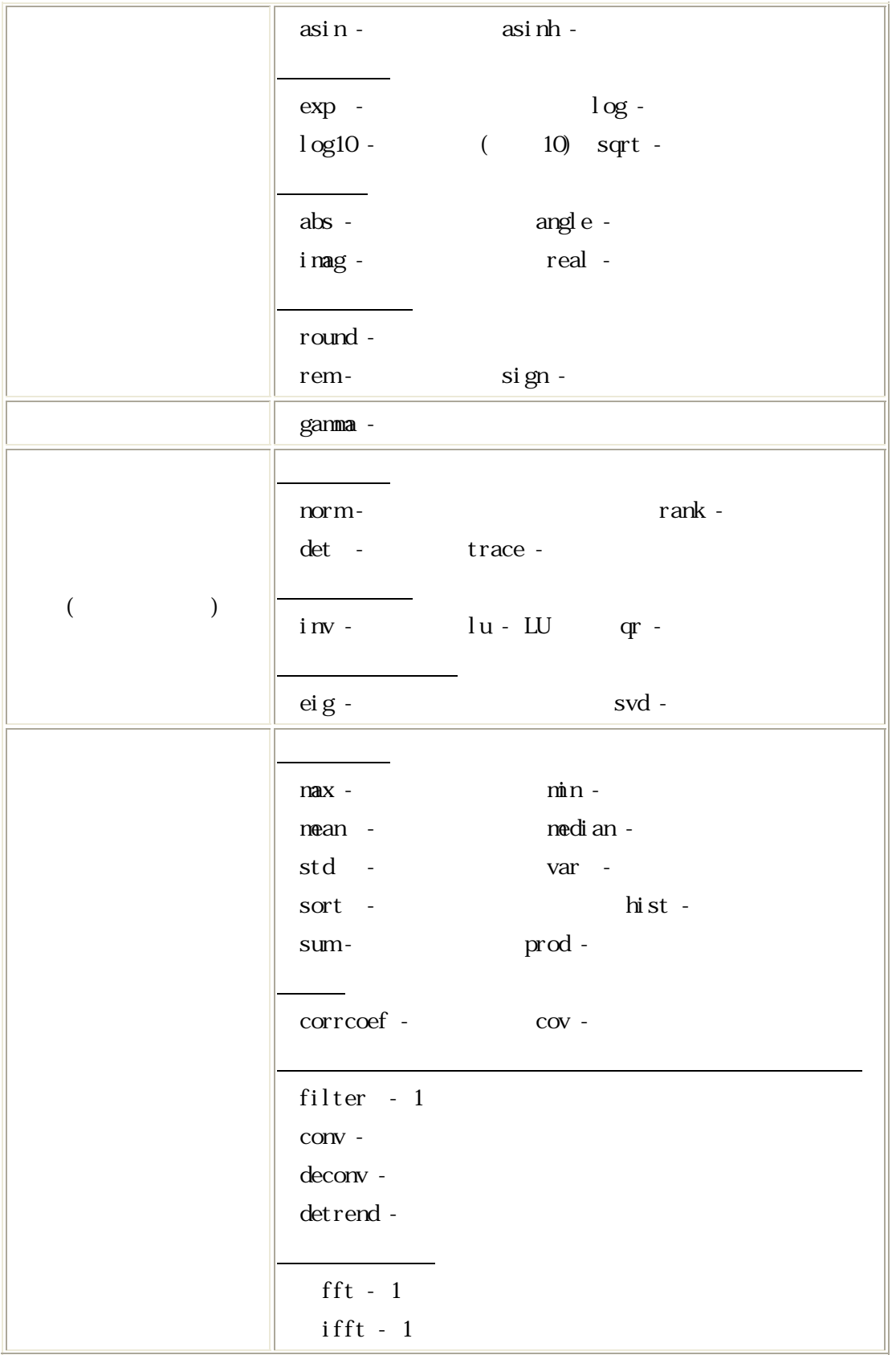

|   | sound -                                                              |
|---|----------------------------------------------------------------------|
|   | soundsc -                                                            |
|   |                                                                      |
|   | $wavread - (" . wav")$                                               |
|   | wavwrite - (".wav")                                                  |
|   |                                                                      |
|   | interp1 - 1 (table lookup)                                           |
|   | roots - polyval -                                                    |
|   | $($ $)$                                                              |
|   | quad -<br>quadl -                                                    |
|   |                                                                      |
| Œ | $ode45 -$                                                            |
|   |                                                                      |
|   | $p_{\text{depe}}$ - PDEs                                             |
|   | $\bf 6$                                                              |
|   |                                                                      |
|   | $num2str -$                                                          |
|   | str2num-                                                             |
|   |                                                                      |
|   | fopen -<br>$fcl$ ose -                                               |
|   |                                                                      |
|   | fread -                                                              |
|   | fwrite -                                                             |
|   |                                                                      |
|   | $now -$                                                              |
|   | $\det e$ -                                                           |
|   |                                                                      |
|   | tic -                                                                |
|   | $\ensuremath{\mathsf{t}}\xspace$ oc $\ensuremath{\mathsf{t}}\xspace$ |
|   | pause -                                                              |

 $>$  helpwin

 $M\nabla$ 

 $MATLAB$ C extended to the set of the set of the set of the set of the set of the set of the set of the set of the set of the set of the set of the set of the set of the set of the set of the set of the set of the set of the set of

 $MATLAB$ 

 $MATLAB$ 

#### $7<sub>-1</sub>$

1 100 1.  $\frac{1}{2}$  : for … end for … for …… end … end for End  $\%$  forloop.m clear all odd=0;even=0; for  $i=1:2:100$ odd=odd+i; even=even+(i+1); end total=odd+even;  $|2 \tfrac{\cdot}{\cdot}$ while … end while … while …… end … end while End % whileloop.m clear all  $\alpha$ dd=0; even=0; i =0; j =0; I =100; while  $i \leq I$ ;  $odd=odd+j$ ;  $j=i+1$ ; even=even+i;  $i=i+2$ ; end total=odd+even;  $|3\rangle$ if … end if … else … end  $\%$  for if. m clear all odd=0;even=0;

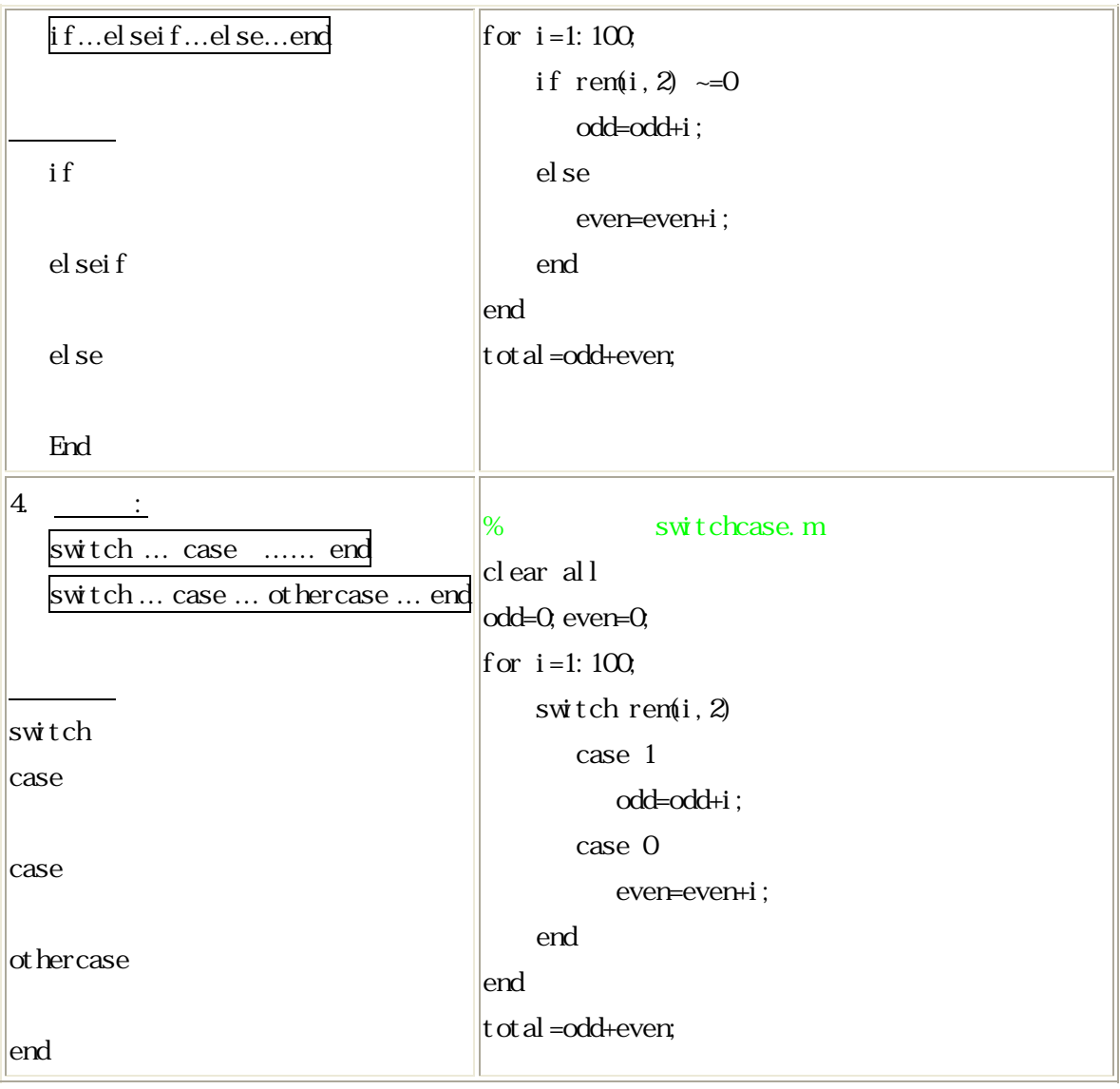

## $7.2 \t6$  6\_5 p.6-8

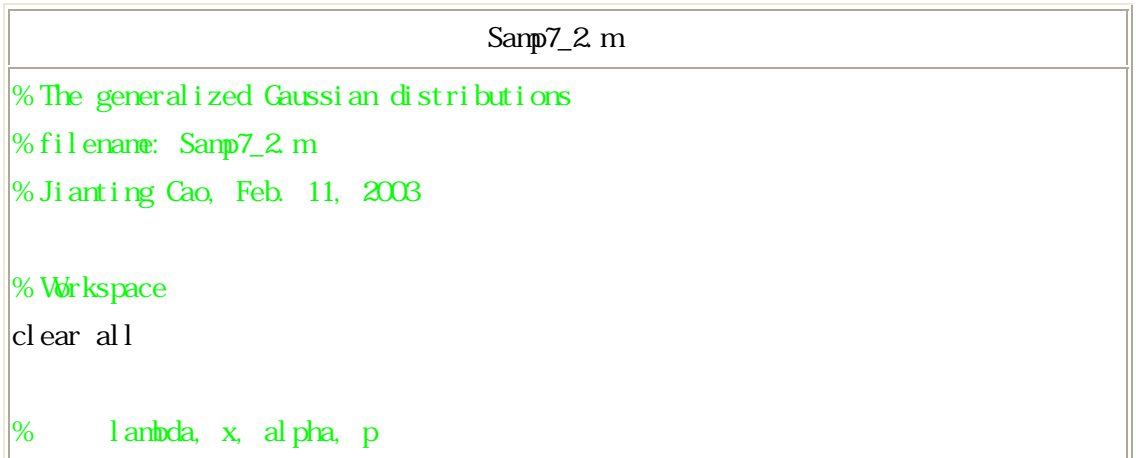

```
\lceil \text{lambda} = 1/\text{sqrt}(2); \ x = -5:0.1:5; \text{alpha} = [1 2 3]; p = [];\frac{1}{2}for i=1:3;
    p(:,i)=alpha(i)*lambda/(2*gamma(1/alpha(i)))*exp(-abs(lambda*x).^alpha(i));
end; 
\%pldot(x,p(:,1),'k^{*-},x,p(:,2),'ro',x,p(:,3),'b,');title('The generalized Gaussian distributions ','FontSize',14);
xlabel ('x', 'FontSize', 16); ylabel ('p(x)', 'FontSize', 16);
legend('super-Gaussian', 'Gaussian', 'sub-Gaussian'); 
axi s([ -5 5 0 0 5] ); grid;
```
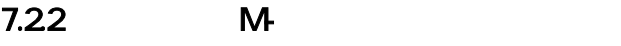

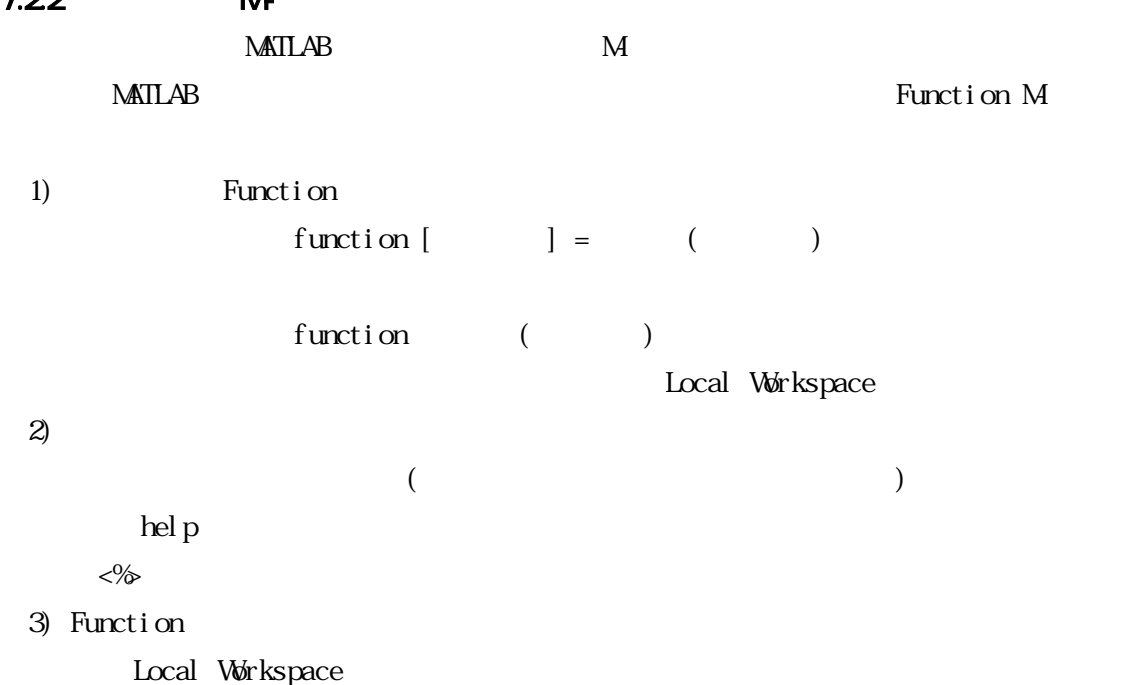

Workspace

 $7\_3$ 

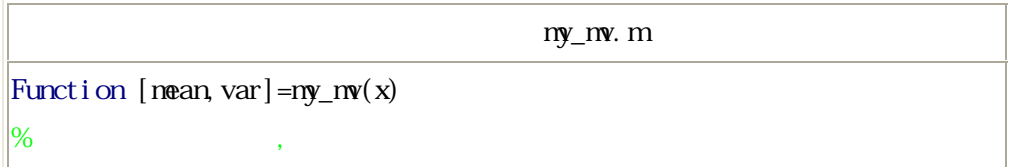

```
\| \% \mathbf{x} \| -
 \frac{1}{6} mean -
 \frac{1}{8} var -
 \frac{1}{2} % 5 ; Feb. 15, 2003; by
 \vert[mn] = size(x);
 \left| \text{if } (\sim((n=1) \mid (n=1)) \mid (m=1 \& n=1)) \right|error('Input must be a vector!') %end 
 \frac{1}{2}if m>n %
    mean = sum(x)/mvar = \text{sum}(x, \text{ }^{\wedge}2)/m\text{el} seif m\text{R} = n \%mean = sum(x)/nvar = \text{sum}(x, \text{ }^{\wedge}2)/n;
 end 
                            ny_mv.m
function (my_mv)
    1 Function my_mv 1 2
\frac{1}{1}上述したように、第 2 行目から始まるのコメント部は関数(my_mv)の目的・使用法などが
             Command Window help
    \gg help my_mv
    \overline{\phantom{a}}X - -
```
var -

mean -

 $5$  ; Feb. 15, 2003; by

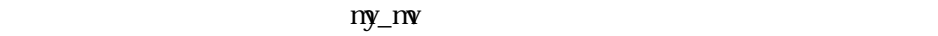

 $\gg$  a=[1 2];  $\Rightarrow$  [u v]=my\_mv(a)  $|u|$  1.5000  $|v|$ 2.5000

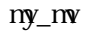

 $my\_nw$   $a=[1 \t2]$ 

```
a=[1 2 1 2];
```
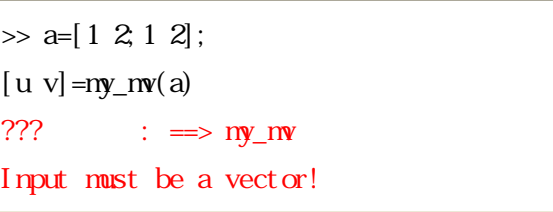

1) Command Window  $(au v)$  1 Function  $(x, \text{mean}, \text{var})$ 2)  $5_4$  Workspace  $($ a u v) M my\_mv.m  $my\_mv$   $(x, m, n, mean, var)$ 

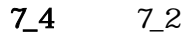

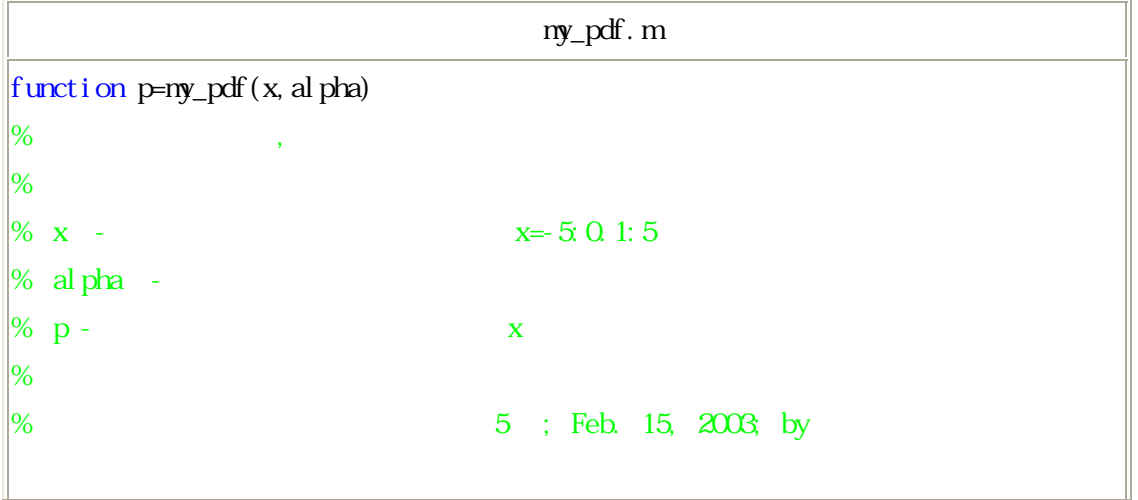

```
\%if nargin \leq 1, error('Not enough input arguments.'); end
\frac{1}{2} x, alpha
|\text{m n}| = \text{si z}(\text{x}); |\text{u v}| = \text{si z}(\text{al pha});
if (\sim((m=1) \mid (n=1)) \mid (m=1 \& n=1)) %
    error('Input must be a vector!) %
\text{else}if (u>1 & v>1) | (u==0 | v==0) %
    error('Input must be a vector or a scale) %
end 
\% al pha
\text{if any}(l \in (al \text{ pha, zero}(u, v))) = 1 % alpha \leq \text{zero}(u, v)error('Input must be a positive value!') \%end 
\% lambda, p
\text{lambda} = 1/\text{sqrt}(2); p=[];
\% loop
for i=1: nax([u\ v])p(i,:)=alpha(i)*lambda/(2*gamma(1/alpha(i)))*exp(-abs(lambda*x).^alpha(i));
    plot(x, p(i, :)); hold on;
end 
\%title('The generalized Gaussian distributions ','FontSize',14);
|yl abel ('p(x)', 'Font Size', 16); xl abel ('x', 'Font Size', 16);
\left| \mathrm{axi}\,s\right| \left[ \min(x) \max(x) \ 0 \ 0 \ 5 \right]; grid;
hold off
```
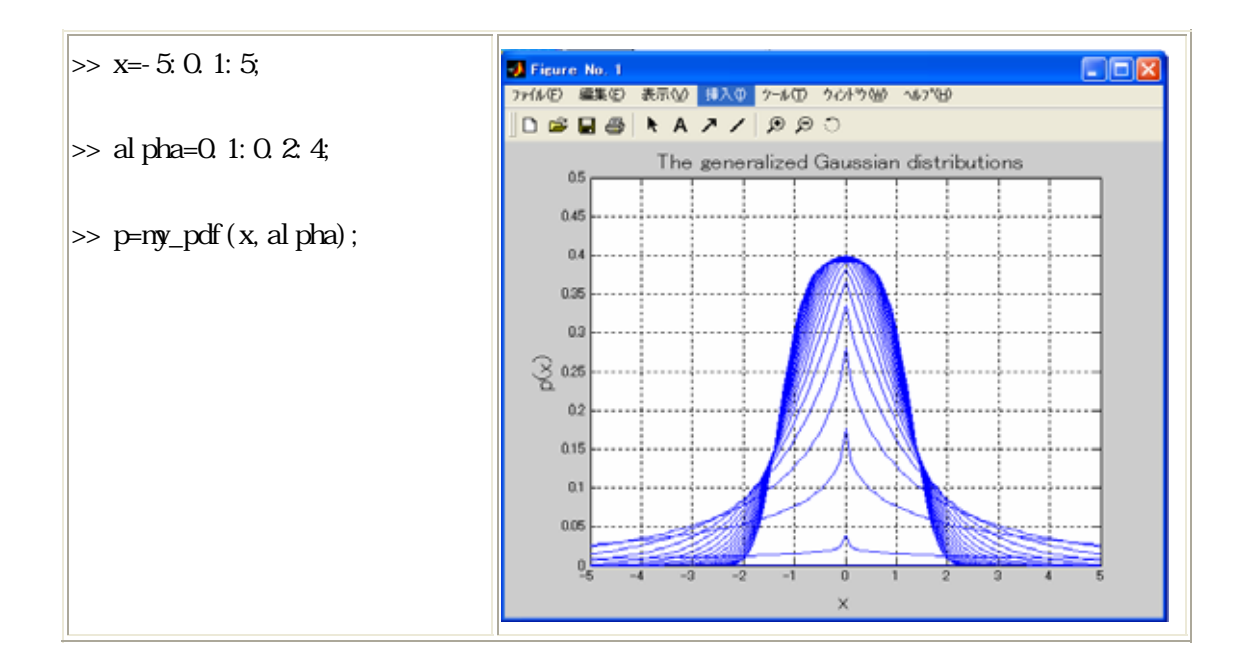

 $7.3$ 

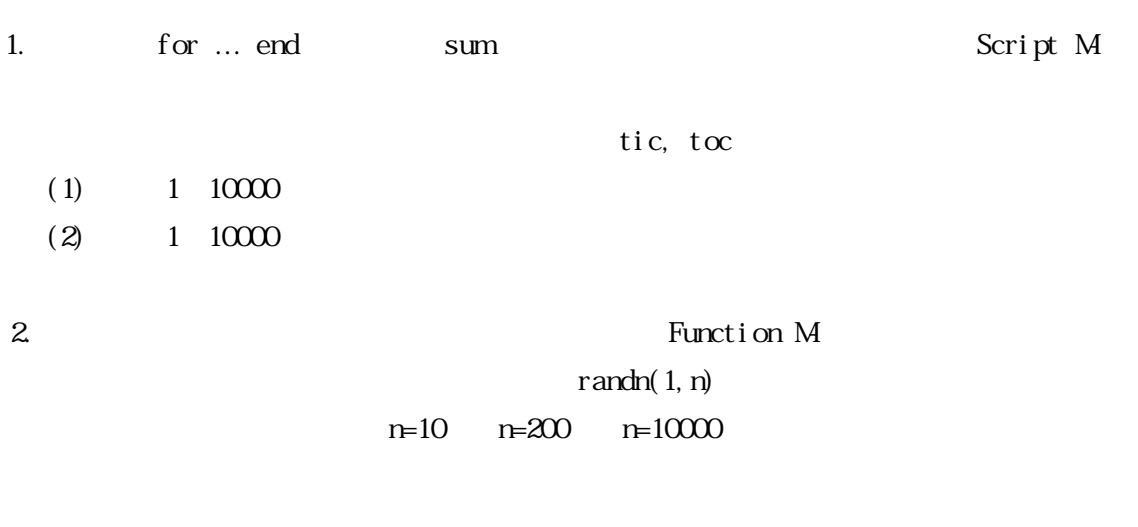

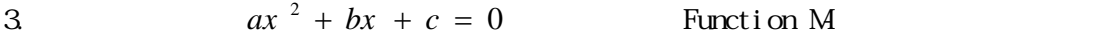